Proyecto realizado en el marco del curso: "El arte en las escuelas y las nuevas tecnologías 2023." Maestras Gabriela González y Ruth González.

Noviembre de 2023. Uruguay.

Proyecto:

CANTO.

UGAR DE-

## EL ARTE EN LA ESCUELA Y LAS NUEVAS TECNOLOGÍAS - 2023

## Ficha de presentación de los trabajos para ser incorporados a Mundo Butiá, la página digital de FUMTEP y la página web El viaje de un cuento.

1) Título de la propuesta, institución, maestras/os, localidad.

2) Imagen para diseño de carátula y banner, lo que quieran que funcione como portada.

3) Síntesis sobre la propuesta. Pueden repetir la que está en el padlet, o redactar una nueva. Debe ser breve y clara, sin ir a los detalles. Este párrafo es para que lo lean niños, niñas, familias, por lo que se sugiere no utilizar lenguaje técnico ni específico. Puede ser escrito por estudiantes.

4) Descripción del trabajo propuesto. Aquí pueden hacer eje en los contenidos trabajados, en la calendarización y en la secuencia didáctica. También pueden destacar los emergentes. Este apartado está pensado para compartir con pares, es decir con otras maestras/os que puedan comprender y aprovechar el trabajo como un modelo a replicar.

5) Producto o productos. Puede ser sólo uno, es decir un video que hayan armado como síntesis de lo trabajado. Pero también pueden ser varios videos/ audios/ fotos, individuales que se vavan presentando de manera secuencial sobre todo el proceso.

Formatos de los materiales:

Videos Mp4 en Horizontal

fotos en horizontal

Audios Mp3 o Mp4

Textos en word o PDF

Imágenes o dibujos escaneadas

Es importante procurar la MEJOR calidad en todos los registros.

#### **Título de la propuesta, institución, maestras, localidad.**

La propuesta se titula *Un lugar de encanto.* La misma se realiza con dos grupos (3ero y 5to) de dos escuelas (25 y 31), con las maestras Ruth González y Gabriela González, en la ciudad de Treinta y Tres (en el departamento homónimo).

#### **Síntesis de la propuesta.**

Esta propuesta busca que los alumnos diseñen un mapa interactivo de nuestro departamento, con lugares turísticos que Ema puede visitar. El contexto de esta propuesta está dado por la narración *El viaje de un cuento*, donde la protagonista (Ema) visita diferentes países de América, y llega a Uruguay.

### **Descripción del trabajo propuesto.**

Esta propuesta se diseña desde el marco del Aprendizaje basado en Proyectos. El mismo se implementa en las escuelas N° 25 y 31 de la ciudad de Treinta y Tres, Uruguay.

El AbP es una metodología de enseñanza y de aprendizaje activa, dado que la centralidad en el proyecto es de los estudiantes, quienes se ven involucrados en diferentes tareas para lograr un objetivo; los estudiantes van tomando decisiones en conjunto con los docentes, quienes son guías del proyecto y facilitadores para que se pueda lograr el objetivo del mismo.

En este caso, el objetivo principal del proyecto es lograr el diseño de un mapa de viaje interactivo con lugares turísticos característicos del departamento de Treinta y Tres. El contexto del proyecto está dado a partir del cuento, donde la protagonista recorre diferentes lugares de América.

Se buscó concretar un proyecto capaz de atender a la motivación e intereses de los estudiantes, ya que serán ellos quienes investigarán sobre lugares de su interés del departamento que sean atractivos para compartir con turistas.

Trabajar desde el marco del AbP implica atender a los intereses de los alumnos, definir tareas, pensar la evaluación, seleccionar competencias y contenidos que permitan a los alumnos concretar el producto planteado.

Esta propuesta busca dar lugar al trabajo con tareas auténticas que potencien la creatividad, el trabajo con otros, el uso de herramientas digitales en forma colaborativa, aspectos que son fundamentales en el desarrollo de habilidades necesarias para el siglo XXI. Este proyecto los desafiará a trabajar con otros, a seleccionar información, a producir diversos textos, a seleccionar recursos digitales y a producir contenido digital, convirtiéndolos en prosumidores en la era digital.

Contexto: los estudiantes adoptan el rol de guías turísticos del departamento de Treinta y Tres. El desafío es diseñar un recurso interactivo con lugares turísticos de nuestro departamento, para compartir con Ema e invitarla a visitarlos.

Para lograr el desafío planteado, los estudiantes tendrán que llevar a cabo una serie de tareas como:

- realizar una selección de lugares turísticos de nuestro departamento;
- buscar información para conocer características sobre los lugares turísticos seleccionados;
- manejar mapas digitales y analógicos para localizar los lugares seleccionados;
- utilizar recursos digitales que les permitan diseñar, en forma colaborativa, un itinerario de viaje interactivo por lugares turísticos de nuestro departamento;
- realizar la presentación de lo realizado, a los compañeros de la escuela y familias.

#### **Producto:**

Realizar un mapa de viaje interactivo con lugares turísticos del departamento de Treinta y Tres para ayudar a Ema, la protagonista de *El viaje de un cuento*, a conocer lugares de nuestro departamento en Uruguay.

Es importante aclarar que, el producto logrado, desde la Geografía, no es exactamente un mapa dado que no presenta todas las características acordes a un mapa. Este aspecto será aborado con los alumnos, ya que un mapa debe contener los siguientes elementos fundamentales: título que lo identifique; escala; rosa de los vientos; referencias. El producto logrado se acerca más a un croquis, ya que se respetan las formas y la orientación, en tanto los lugares turísticos que se identifican se encuentran ubicados teniendo en cuenta la ubicación real de los mismos en el departamento.

Se iniciará el proyecto compartiendo con los estudiantes recursos del sitio *El viaje de un cuento* que muestran el recorrido realizado por la protagonista de la historia; luego se leerá el capítulo 6 de *El viaje de un cuento*, aportando aspectos sobre el contexto del libro. Se escucharán las canciones y se leerán las curiosidades de ese capítulo. Se propondrá a los actividades como:

- escribir una carta a Ema para invitarla a visitar nuestro departamento;
- investigar lugares turísticos de nuestro departamento y actividades que se pueden realizar en ellos, con ayuda de las familias;
- diseñar un recurso de viaje interactivo sobre nuestro departamento, dirigido a Ema, a partir de la información obtenida;
- incorporar la Música en ese itinerario, recreando (o creando) una canción que represente al departamento.

#### **Competencias vinculadas a las diferentes actividades:**

**En Lengua:** CE1. Desarrolla prácticas de oralidad, de lectura y escritura según los distintos registros, para adecuar los procesos de la comunicación a los requerimientos de cada ámbito de enunciación.

CE2. Accede gradual y reflexivamente a los niveles simbólicos del lenguaje para producir textos

**En Artes Visuales y Plásticas:** CE2. Desarrolla modos de comprensión para la construcción de conocimiento en diferentes lenguajes artísticos.

**En Geografía:** CE2. Interpreta la información relacionada con el conocimiento científico a partir de diferentes fuentes, gráficos, mapas, tablas, esquemas, íconos, a través de códigos verbales, no verbales y numéricos, para construir y reconstruir su significado.

### **Contenidos seleccionados vinculados a las diferentes actividades:**

En **Lectura**:

- $\Box$  La lectura de información en mapas (3°).
- $\Box$  La lectura andamiada: la expansión. Los hipertextos (5°).

#### En **Escritura:**

- $\Box$  Las cartas informales (3°).
- $\Box$  Textos virtuales informativos (5°).

#### En **Música:**

 $\Box$  Música americana nacionalista (5°).

#### **Metas de aprendizaje:**

-Los estudiantes buscarán información sobre lugares turísticos de su interés en nuestro departamento y actividades que se pueden realizar en ellos, involucrando a las familias en el proceso.

-Los estudiantes utilizarán la web para localizar sitios de información turística sobre lugares de nuestro departamento.

-Los estudiantes trabajarán con recursos digitales para crear un mapa de viaje interactivo con lugares turísticos de nuestro país, compartiendo dicho producto con las familias.

-Los estudiantes se expresarán, a través de la música, para crear una canción cuya música sea representativa de nuestro departamento.

## **Calendarizaicón del trabajo:**

## Clase 1:

- Conocer la narración *El viaje de un cuento* a partir del archivo pdf compartido en el sitio web.
- Localizar, en un boceto cartográfico de América, los países que visita Ema en su viaje.
- Escuchar la narración del capítulo 1 del cuento para saber desde dónde partimos.

#### Clase 2:

- Conocer el capítulo cuando Ema llega a Uruguay (capítulo seis).
- Dibujar a partir de lo que narra ese capítulo.
- Conocer el desafío que tendrán para lograr: imaginamos que invitamos a Ema para que visite nuestro departamento, escribiendo una carta.

¿Qué lugares le vamos a recomendar para que visite? Intercambiamos ideas en forma oral, sobre posibles destinos de Ema en nuestro departamento.

#### Clase 3:

- Buscar lugares turísticos de nuestro departamento con ayuda de las familias, trabajando a través de la plataforma Crea en un Foro (Tema de discusión).
- Crear un álbum con fotos de lugares turísticos de nuestro departamento, en la plataforma Crea, con participación de las familias.
- Organizar una lista de los lugares seleccionados e intercambiarla las entre los dos grupos.

Clase 4: departamentos de Uruguay: ¿cuántos son? Los localizamos en un mapa mural. ¿Siempre fueron esos? Comparamos con un mapa histórico de 1830, cuando se juró nuestra primera Constitución. ¿En qué departamento estamos y cuál es su capital? Si queremos viajar por nuestro departamento: ¿qué tipo de mapa nos conviene usar: de rutas o físico? Comparamos mapas político y de rutas de nuestro departamento.

#### Clase 5:

● Pensar qué cosas tendremos que tener en cuenta para realizar el itinerario. Diseñar una lista de cotejo para la evaluación del misma.

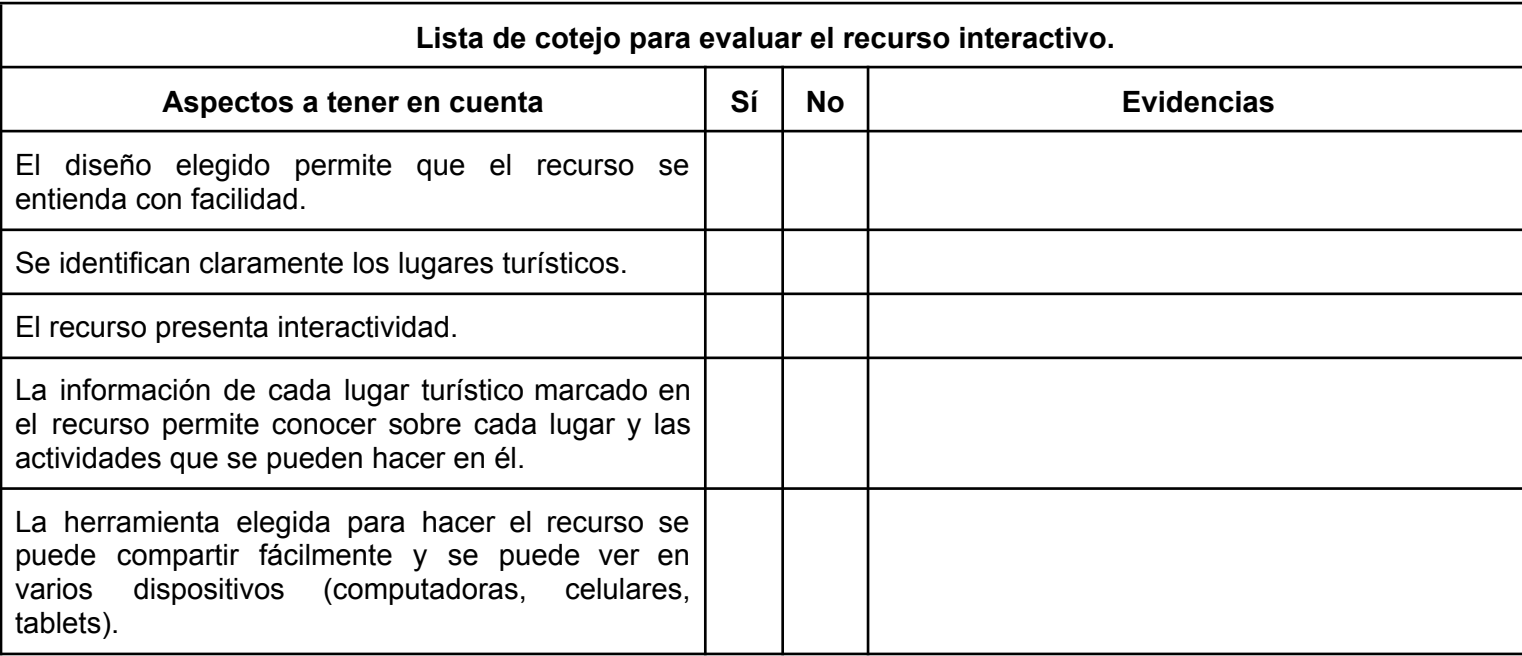

● Decidir qué herramienta digital usaremos para lograr el recurso interactivo (por ejemplo, Canva o Genially, herramientas que son conocidas por los estudiantes).

## Clases 6, 7 y 8:

● Diseñar un recurso de viaje interactivo para compartir con la protagonista del cuento para que pueda visitar nuestro departamento y llevarse nuevos descubrimientos en su viaje por América. El mismo lo realizamos en forma colaborativa entre ambos grupos, utilizando Canva o Genially. El mismo fue comenzado por los alumnos de 5to (en Genially) y revisado y enriquecido por los alumnos de 3ero.

## Clase 9:

● Compartir con las familias el producto logrado que va a ser muy útil para promocionar nuestro departamento como lugar turístico. Para eso nos preparamos con una canción cuya letra fue escrita por alumnos de 5° y su música corresponde a un tema que representa nuestras raíces. La presentación a las familias está planificada para realizarse a la brevedad.

**Producto o productos:** recurso interactivo diseñado en Genially. Clic [aquí](https://view.genial.ly/654bad18833c7c0011d361a6/interactive-content-lugares-turisticos-en-treinta-y-tres-uruguay) para acceder al mismo.

Lugares turísticos de nuestro departamento que incluimos en el producto:

- Quebrada de los cuervos
- La Charqueada
- Salto de agua.
- Treinta y Tres ciudad: distintos puntos de interés turístico.

## **Referencias bibliográficas.**

ANEP (2008). *Programa de Educación Inicial y Primaria.*

ANEP (2023). *Documentos, programas y recursos de la Transformación Curricular Integral*

*(TCI)*. https://www.anep.edu.uy/documentos-transformacion-curricular

GOBIERNO DE CANARIAS (s.f.). *Aprendizaje basado en proyectos.*

https://www3.gobiernodecanarias.org/medusa/ecoescuela/pedagotic/aprendizaje-basado-pr oyectos/

Sarmiento, E. (2015). *Presencia del modelo curricular por competencias en el diseño de proyectos de aprendizaje en el II Ciclo de Educación Inicial*. Tesis PUCP.

MOCYLIC (s.f.). *El viaje de un cuento. https://www.elviajedeuncuento.com/*

# Momentos de este proyecto, en imágenes.

## **Los protagonistas:**

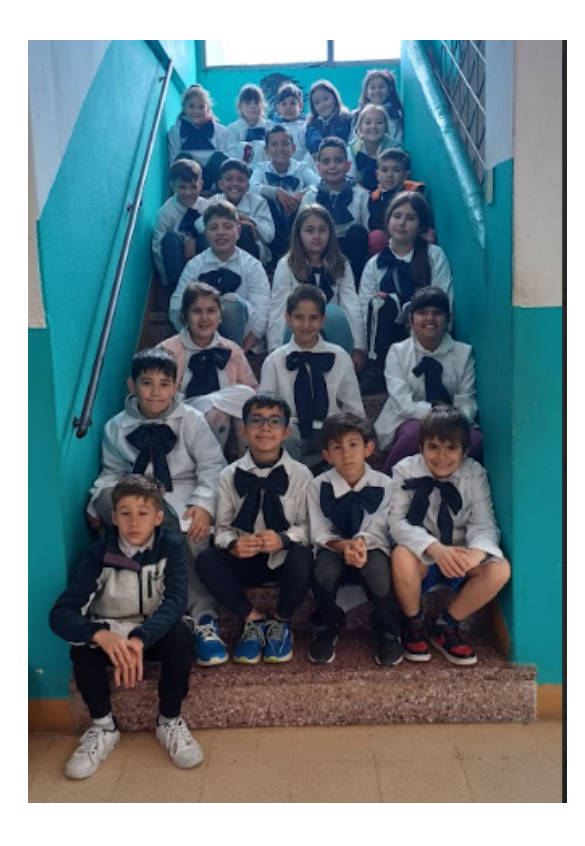

**Estudiantes de 3° de la escuela 25.**

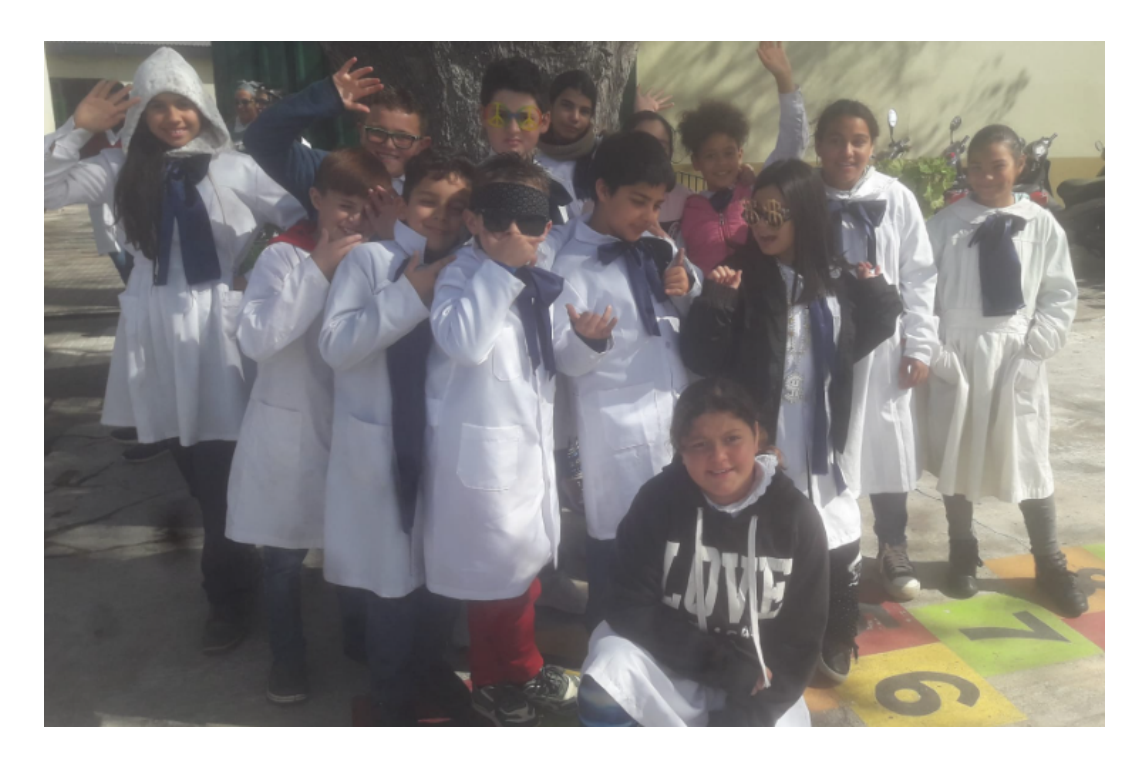

**Estudiantes de 5° de la escuela 31.**

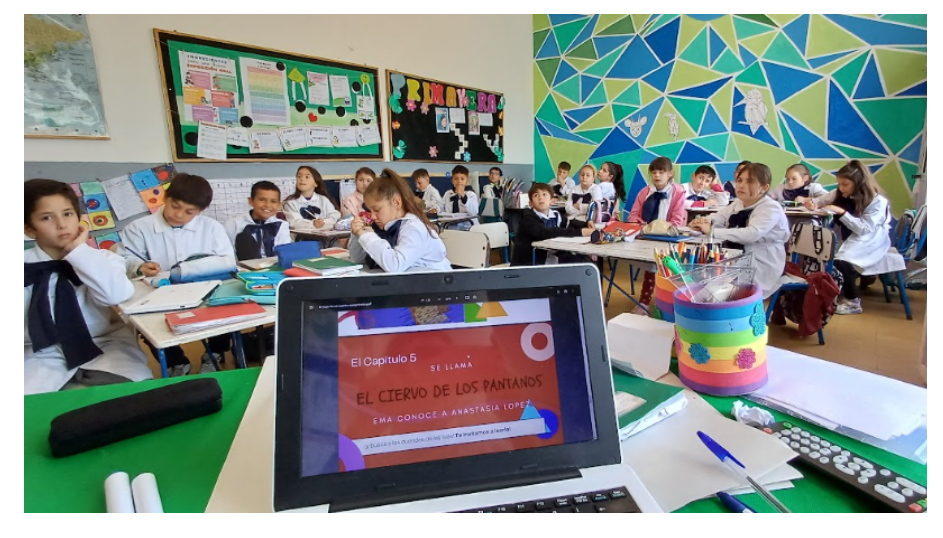

Grupo de 3°.

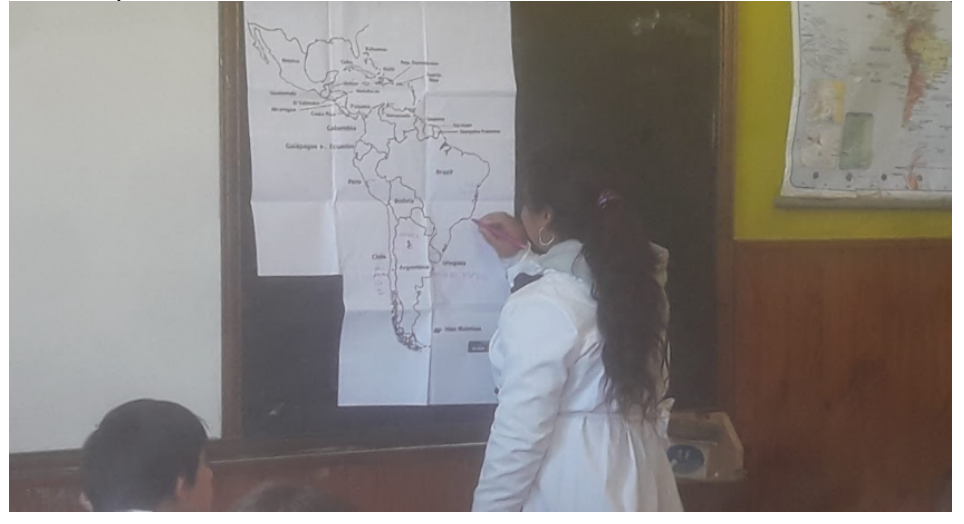

Marcando los lugares que Ema visitó en su viaje (5°).

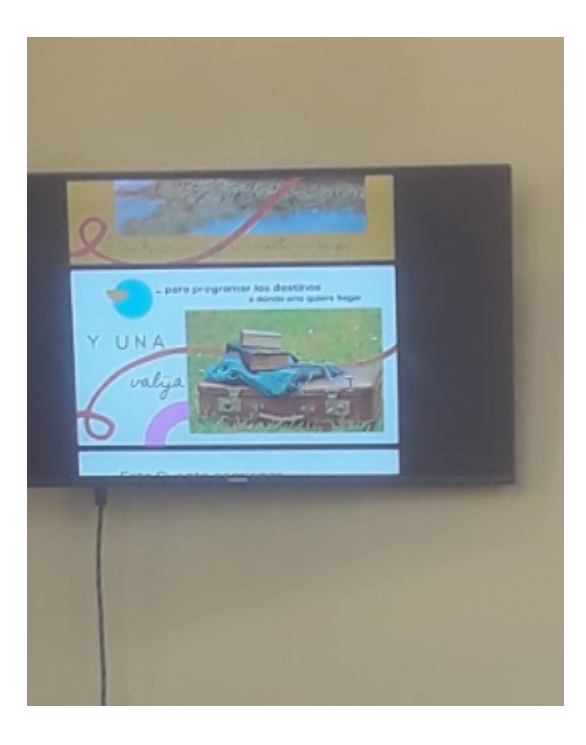

Grupo de 5°.

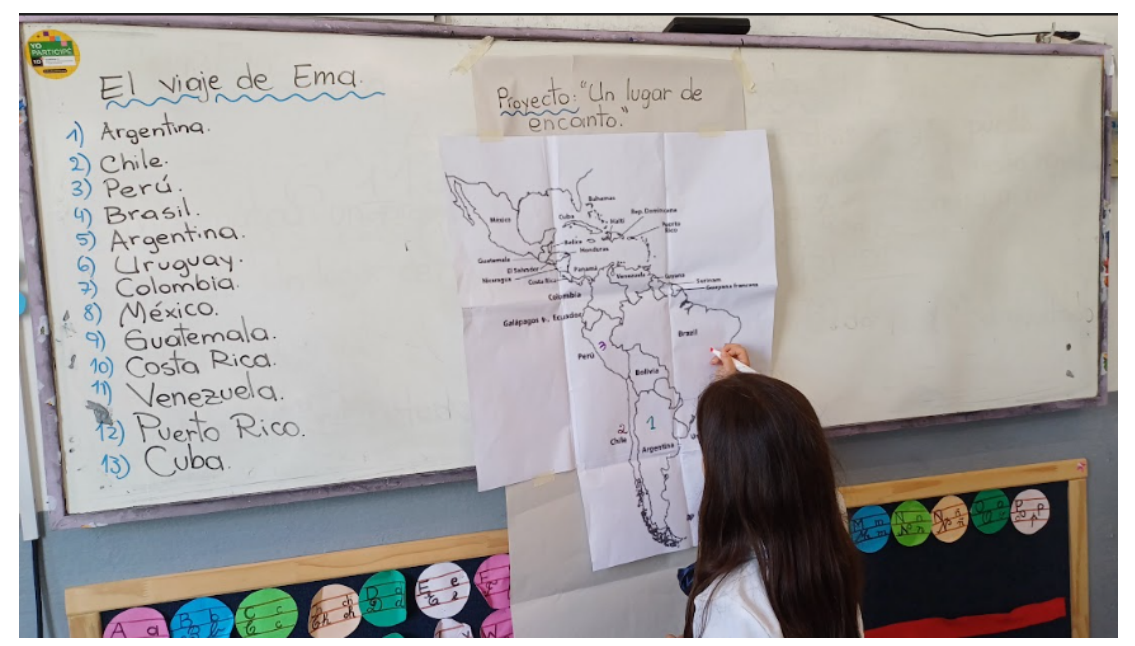

Marcando los lugares que Ema visitó en su viaje (3°).

**Canciones:** *La ballena.* Capítulo 6. Clic [aquí](https://drive.google.com/file/d/1I-4O-JNGO6ZqC0gwG4RoLPKzbm4Pw9X7/view?usp=sharing) para ver el video (3° año). *Diente de león.* Capítulo 1. Clic [aquí](https://drive.google.com/file/d/15RMb2FNYh0ImmQoRnuzAmnGqd35Sf2jp/view?usp=sharing) para ver el video (5° año).

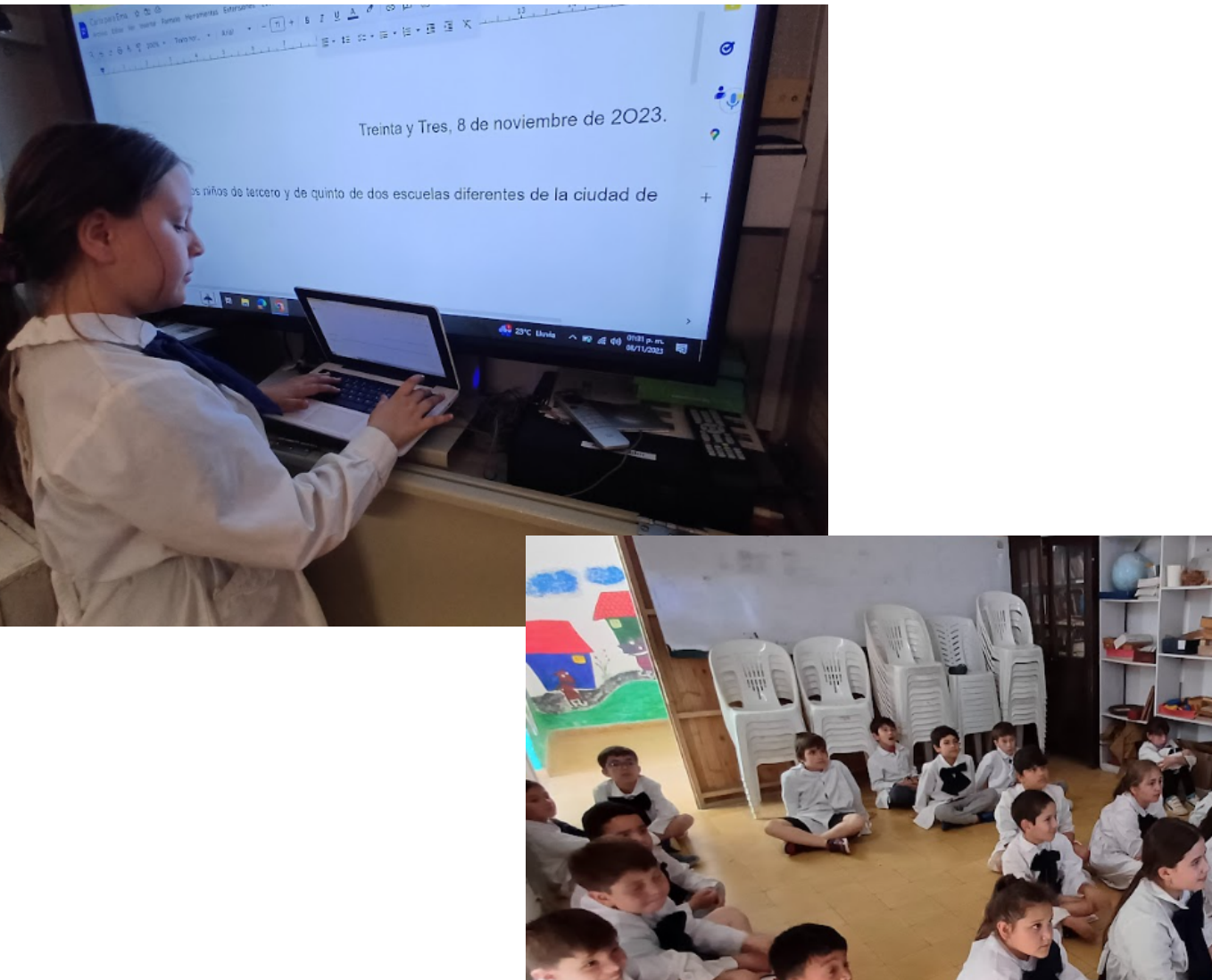

Escribiendo la carta para Ema (3° año). Proyectamos en la pantalla de videoconferencia.

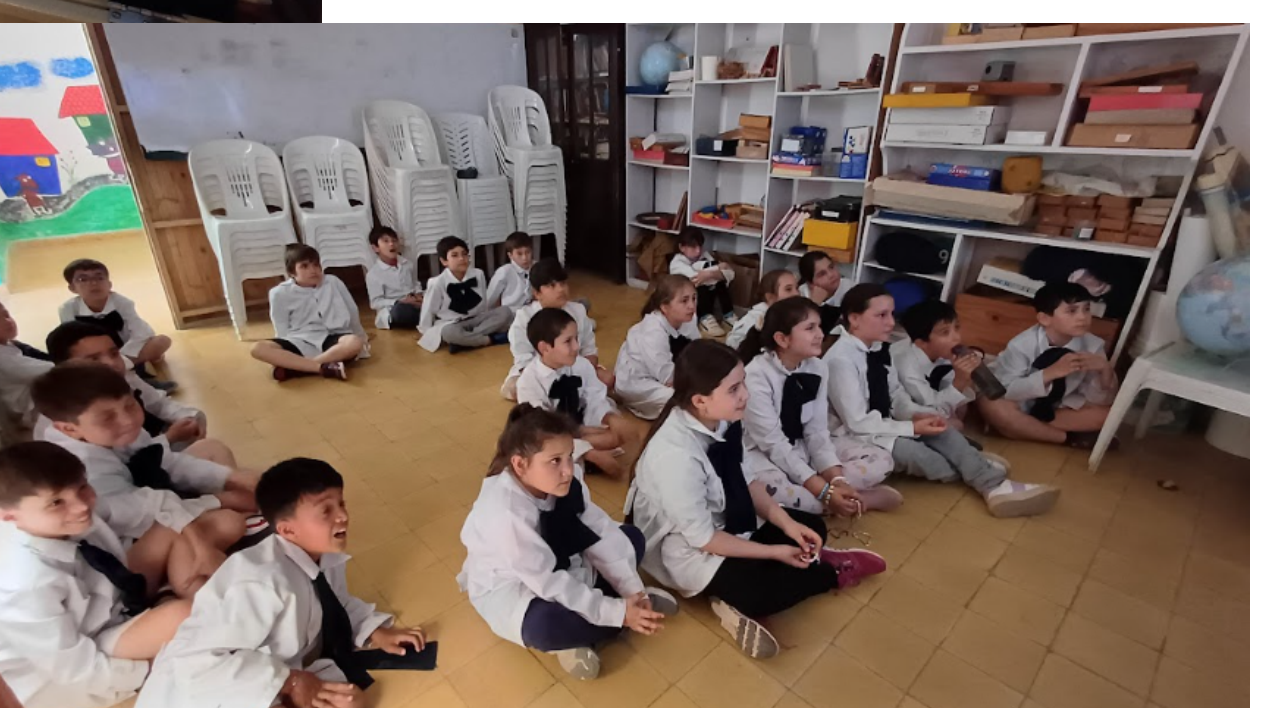

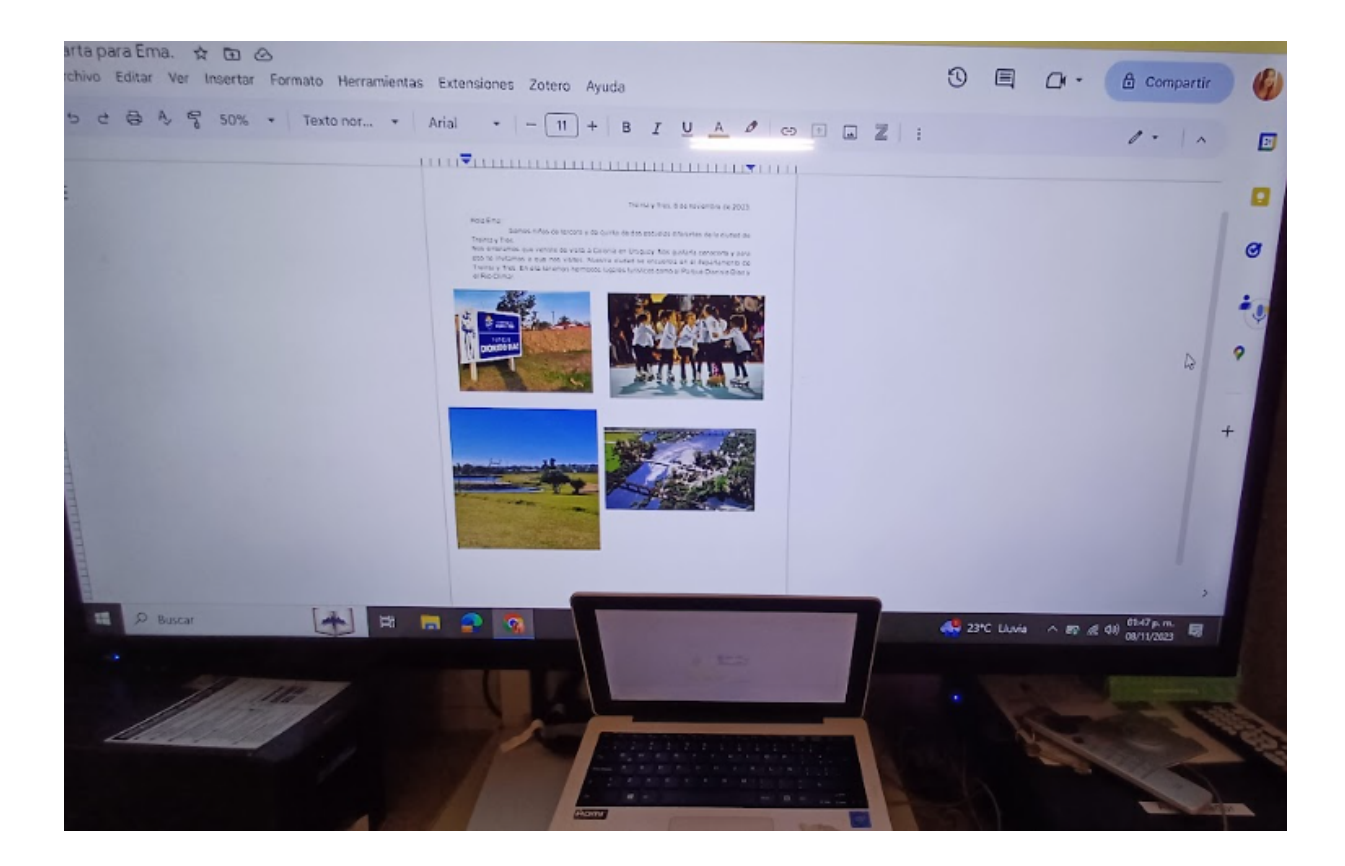

Así quedó la carta que escribimos y compartimos entre los dos grupos a través de un documento de texto de Google Drive.

Treinta y Tres, 8 de noviembre de 2023.

Hola Ema:

Somos niños de tercero y de quinto de dos escuelas diferentes de la ciudad de Treinta y Tres.

Nos enteramos que viniste de visita a Colonia en Uruguay. Nos gustaría conocerte y para eso te invitamos a que nos visites. Nuestra ciudad se encuentra en el departamento de Treinta y Tres. En ella tenemos hermosos lugares turísticos como el Parque Dionisio Díaz y el Río Olimar. Te dejamos algunas fotos de dos de esos lugares. Estamos con muchas ganas de conocerte. ¡Esperamos verte pronto!

Alumnos de 3° y 5° de Treinta y Tres, Uruguay.

![](_page_13_Picture_6.jpeg)

Actividades con las familias a través de la plataforma Crea, de Plan Ceibal.

Capturas de pantalla de algunas participaciones de los niños en un Foro para compartir sobre lugares turísticos de nuestro departamento.

El foro fue planteado para que lo hiciceran como tarea domiciliaria, con el fin de involucrar a las familias en dicha actividad (aula de 3°).

![](_page_14_Picture_3.jpeg)

![](_page_15_Picture_0.jpeg)

![](_page_16_Picture_26.jpeg)

![](_page_16_Picture_1.jpeg)

**TIZIANO** 

Mar 24 Oct, 2023 at 11:09 pm

1) Parque del Rio Olimar: Tiene una hermosa playa, se puede relizar aventuras nativas, y es muy conosido por el festival donde se realiza una vez al año en semana santa, tiene zonas de camping y es visitado por gente de diferentes lugares.

2] Quebrada de los cuervos:, En la Quebrada de los cuervos se puede recorrer, explorar, y ver la Naturaleza.

Ya no me gusta (2) 1 · Responder

# Capturas de pantalla de álbumes de medio en la plataforma Crea, con fotos subidas por los alumnos y sus familias sobre lugares turísticos de nuestro departamento.

Aula de 3°.

Miércoles 25 de octubre de 2023.

Agregar Multimedia 脊▼

Un lugar de encanto.

En este álbum los invitamos a subir fotos de lugares turísticos de Treinta y Tres. Otra idea es que suban videos realizados por ustedes sobre esos lugares.

![](_page_17_Picture_6.jpeg)

![](_page_17_Picture_7.jpeg)

![](_page_17_Picture_8.jpeg)

Está es la fuente un lugar donde pueden sa ...

![](_page_17_Picture_10.jpeg)

Este es el Río Olimar

![](_page_17_Picture_12.jpeg)

donde pueden acampar ...

![](_page_17_Picture_14.jpeg)

![](_page_17_Picture_15.jpeg)

![](_page_17_Picture_16.jpeg)

![](_page_17_Picture_17.jpeg)

![](_page_17_Picture_18.jpeg)

![](_page_17_Picture_19.jpeg)

![](_page_17_Picture_20.jpeg)

![](_page_17_Picture_21.jpeg)

![](_page_17_Picture_22.jpeg)

![](_page_17_Picture_23.jpeg)

![](_page_17_Picture_24.jpeg)

![](_page_18_Picture_0.jpeg)

![](_page_18_Picture_1.jpeg)

![](_page_18_Picture_2.jpeg)

![](_page_19_Picture_0.jpeg)

![](_page_19_Picture_1.jpeg)

![](_page_19_Picture_2.jpeg)

![](_page_19_Picture_3.jpeg)

![](_page_19_Picture_4.jpeg)

![](_page_19_Picture_5.jpeg)

![](_page_20_Picture_0.jpeg)

![](_page_20_Picture_1.jpeg)

![](_page_20_Picture_2.jpeg)

Video de una alumna de 3° con un recorrido por lugares característicos de la ciudad de Treinta y Tres. Clic [aquí](https://drive.google.com/file/d/1M6i2Y0z1z4m0i7HmokyOAMdthH7PH0Kb/view?usp=sharing) para verlo.

Capturas de pantalla de álbumes de medio en la plataforma Crea, con fotos subidas por los alumnos y sus familias sobre lugares turísticos de nuestro departamento.

Aula de 5°.

![](_page_21_Picture_3.jpeg)

Aquí compartiremos imágenes o videos de lugares turísticos de Treinta y Tres.

![](_page_21_Picture_5.jpeg)

![](_page_22_Picture_0.jpeg)

![](_page_22_Picture_1.jpeg)

Festival del río Olimar.

![](_page_22_Picture_4.jpeg)

![](_page_22_Picture_5.jpeg)

Vista aérea de la quebrada de los cuervos.

Hermosa la cascada, ¿no? Es una de las pr ...

![](_page_22_Picture_8.jpeg)

Trenta y Tres Quebrada de los cuerbos

![](_page_22_Picture_10.jpeg)

![](_page_22_Picture_11.jpeg)

Lo hice con BeFunky

Video compartido por un alumno de 5° sobre el Río Olimar. Clic [aqui](https://drive.google.com/file/d/1gsCh0c5gTd_C9hsatmwm9idouJz220_5/view?usp=sharing) para verlo.

Trabajando en Genially, revisando y enriqueciendo el mapa interactivo diseñado por los compañeros de 5°. Proyectamos el Genially en la pantalla de videoconferencia.

![](_page_23_Picture_1.jpeg)

![](_page_24_Picture_0.jpeg)

Compartimos la canción realizada por alumnos de 5°, para el día de la presentación de este proyecto a las familias. La letra fue escrita por los estudiantes y la música es del tema *Cuando cante el gallo azul*, característico de nuestro departamento. La canción fue acompañada por dos alumnos, con guitarra y acordeón.

Clic [aquí](https://www.youtube.com/watch?v=OlzscKyYYgU&ab_channel=LucasSugo) para acceder a una versión de la canción.

Clic [aquí](https://drive.google.com/file/d/1L-K3KgepdhZ5D3Va6kbaHW5CxHoaVS_I/view?usp=sharing) para acceder a la versión realizada por los alumnos de 5°.